## **Issues**

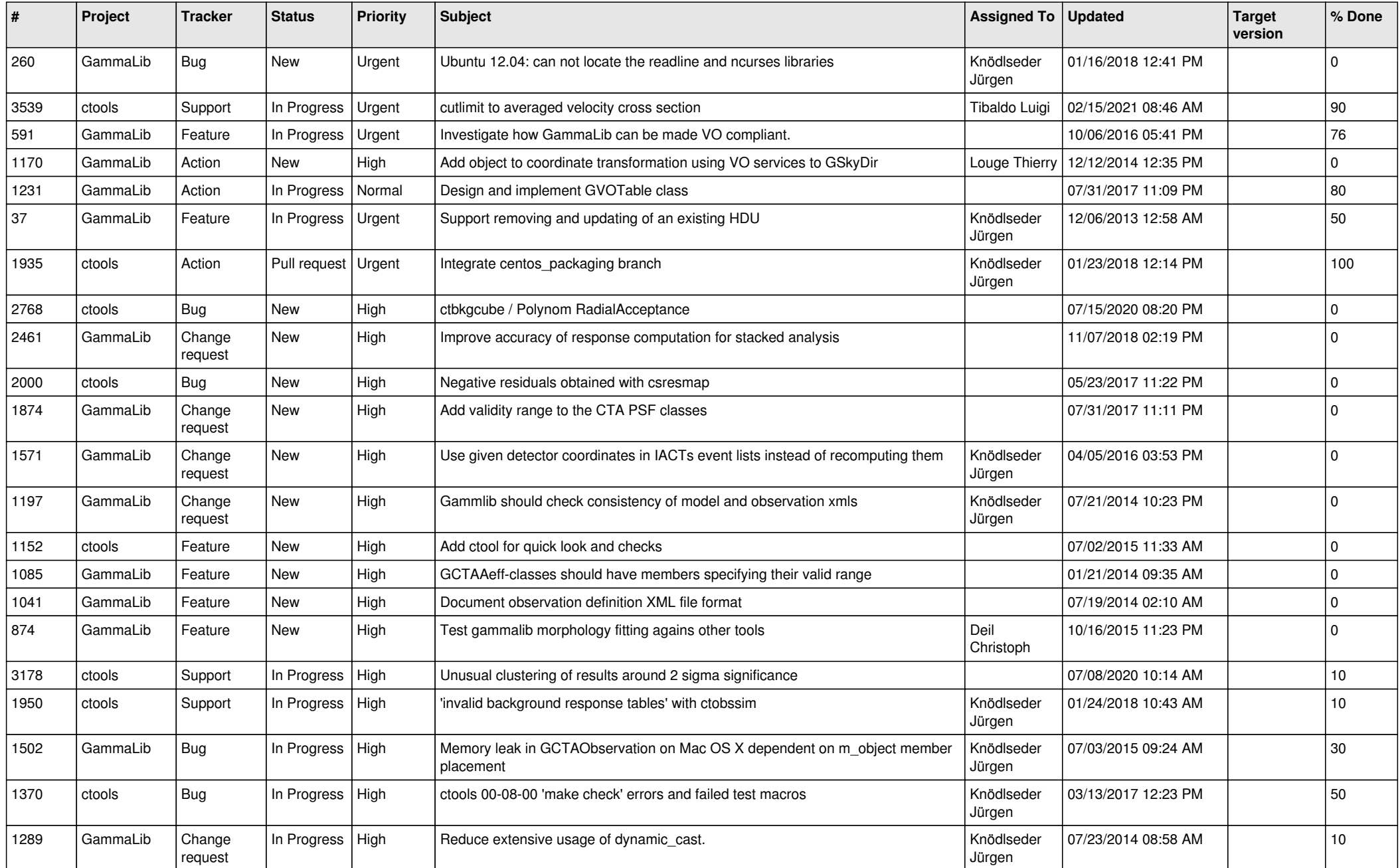

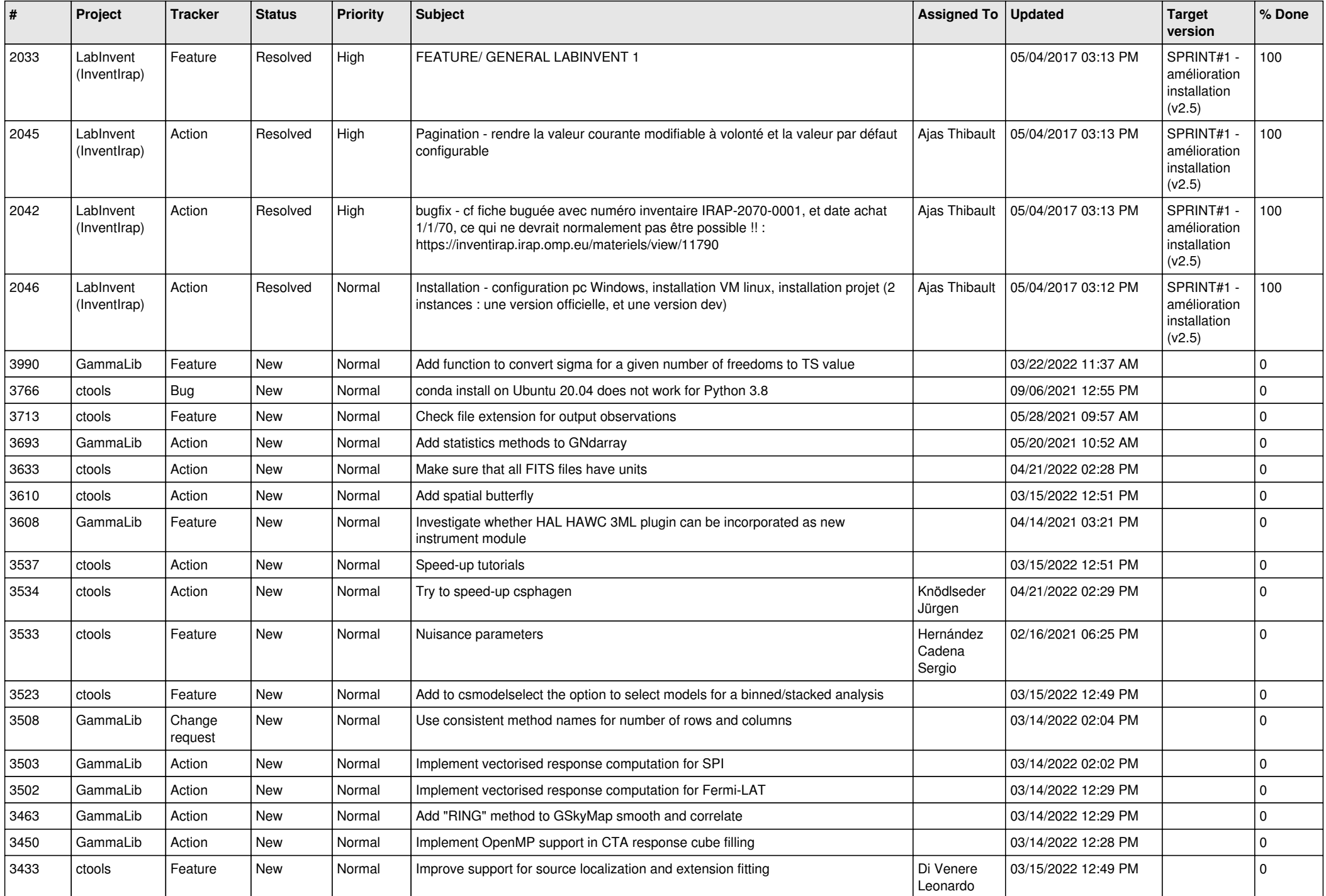

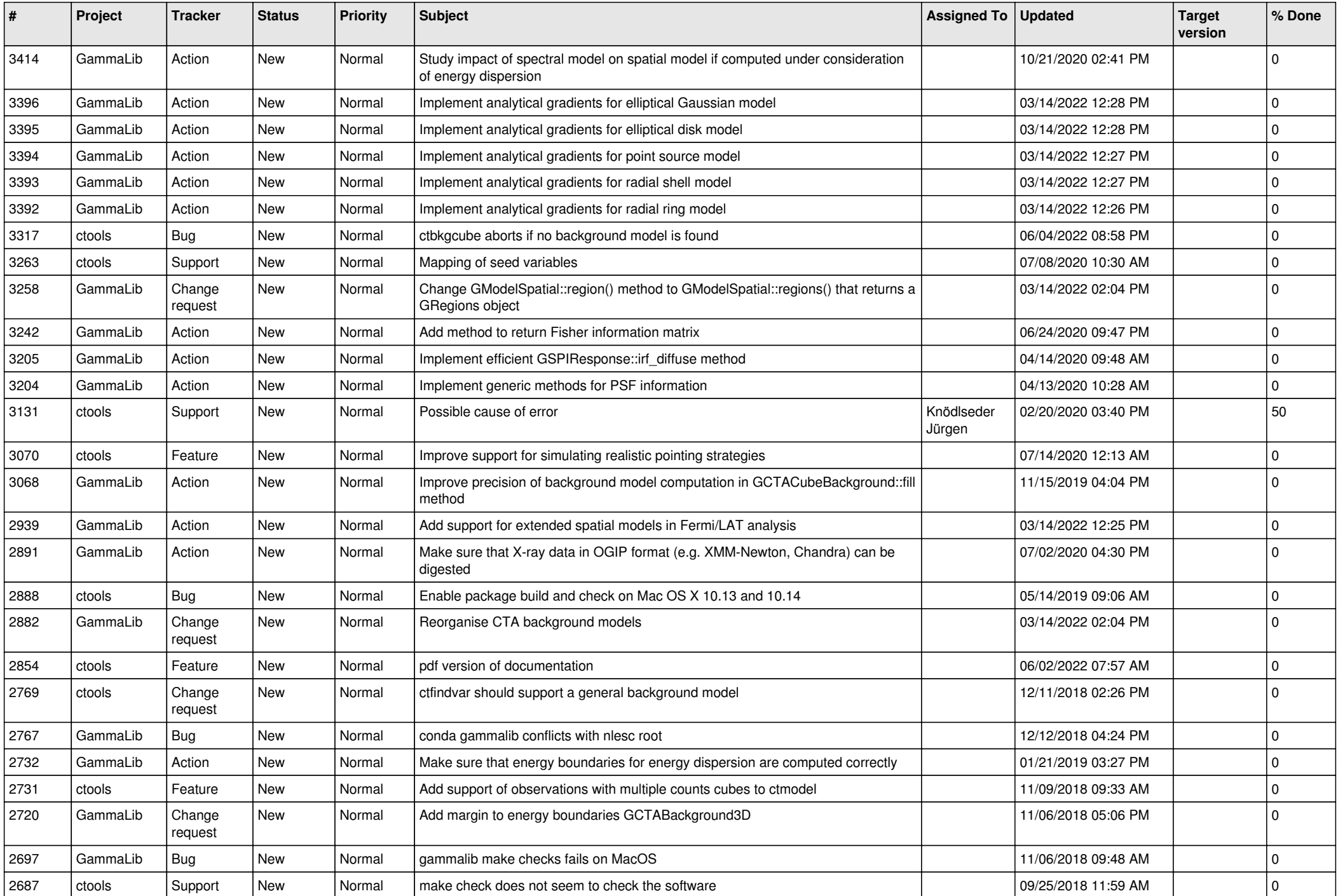

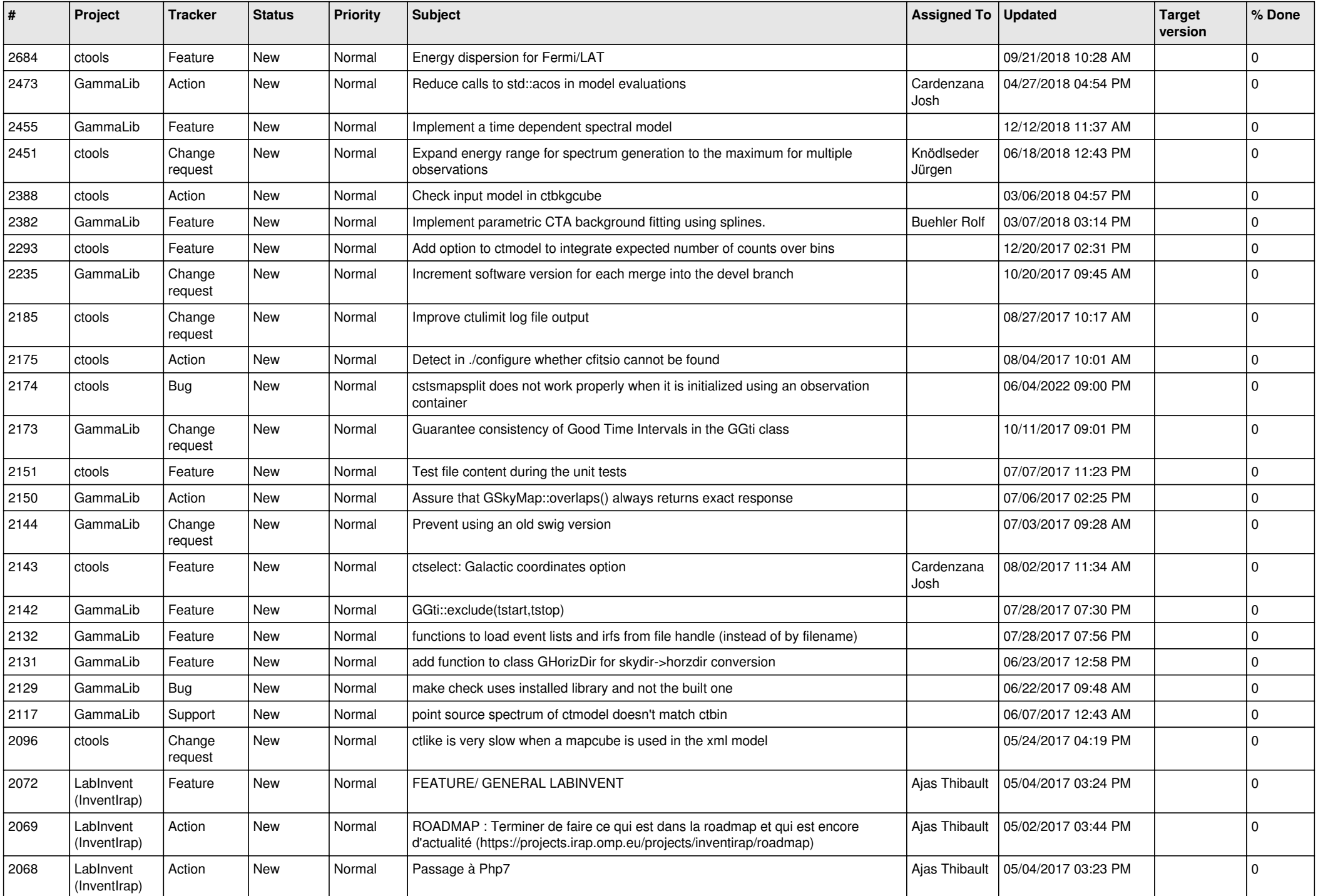

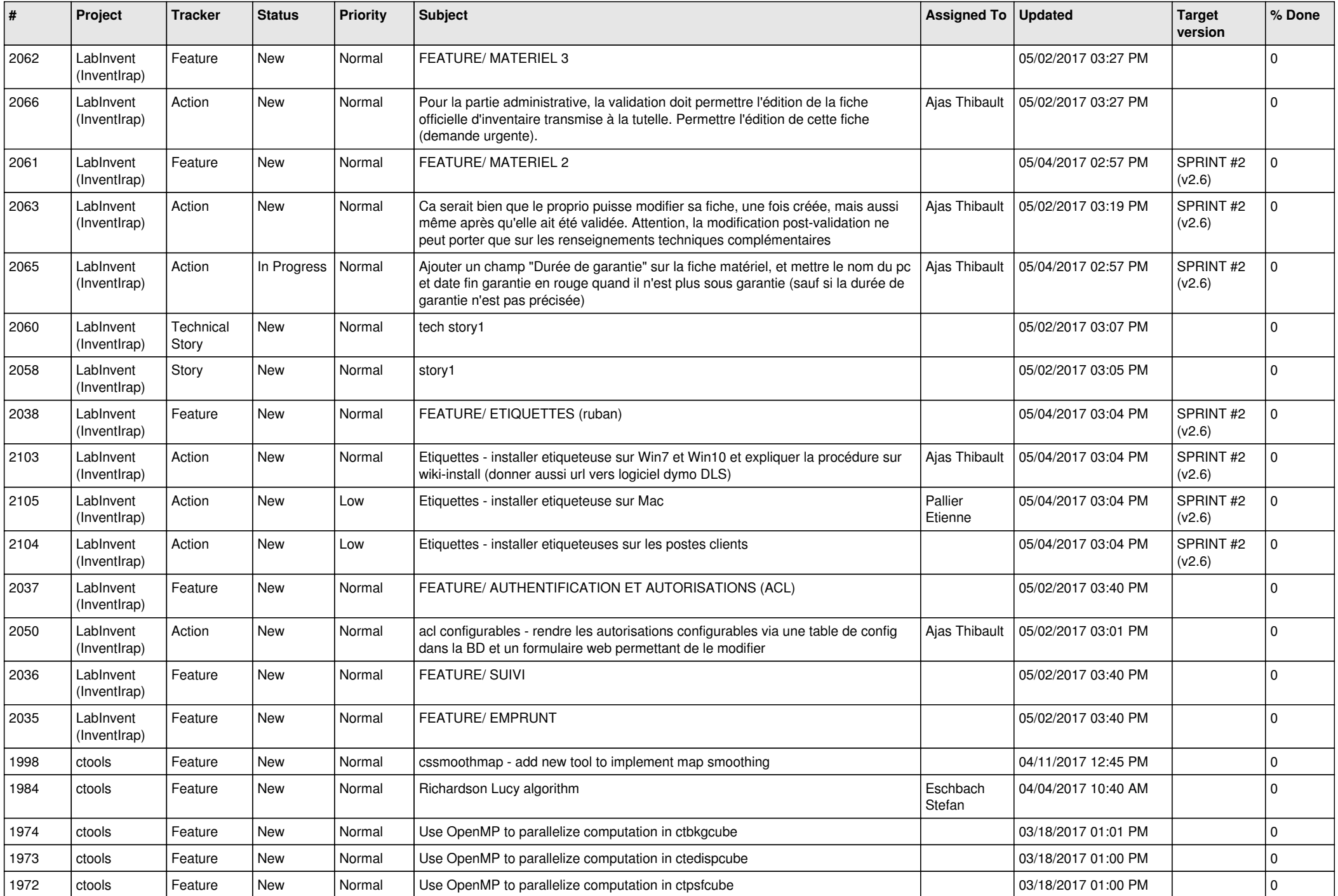

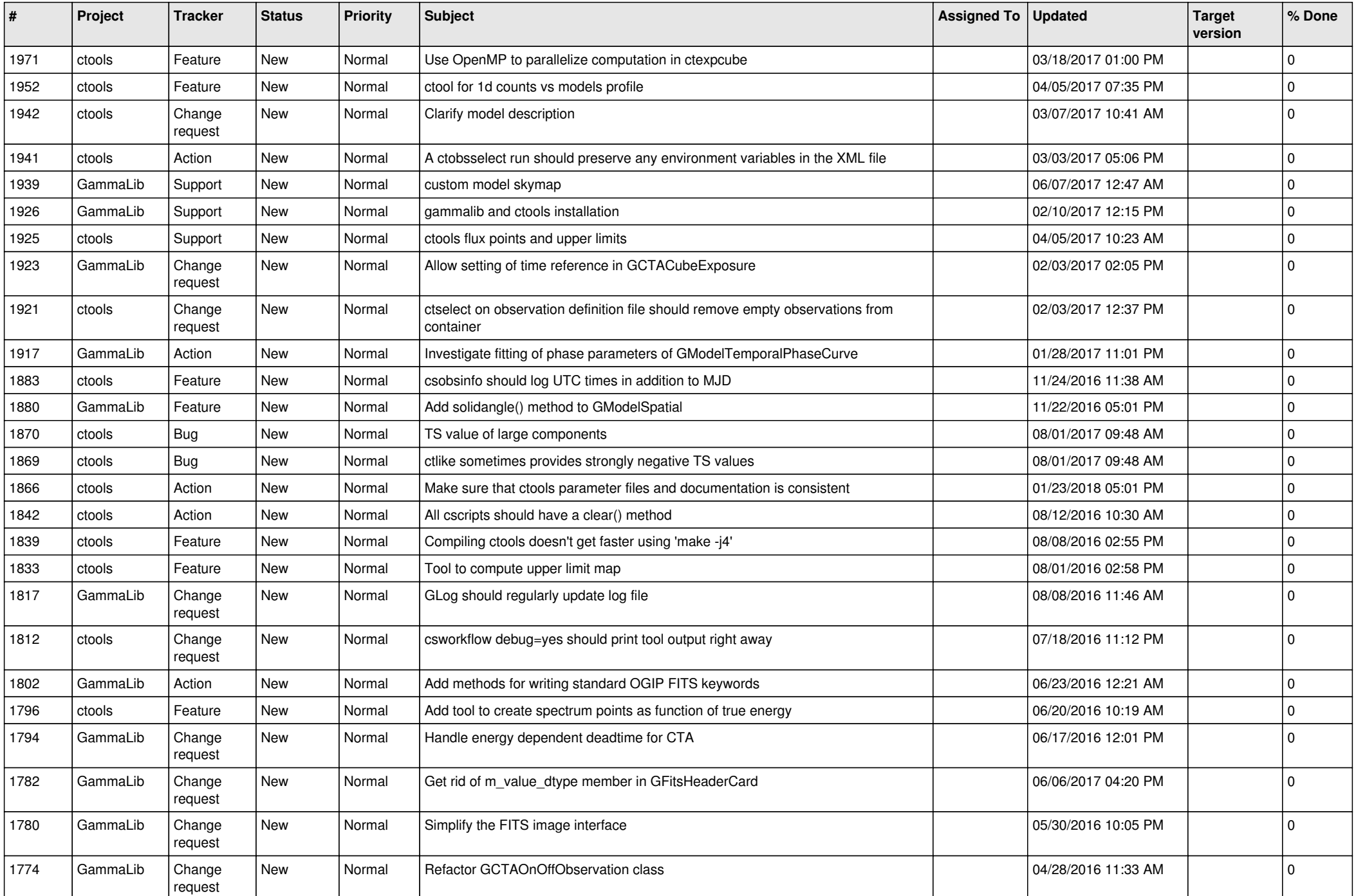

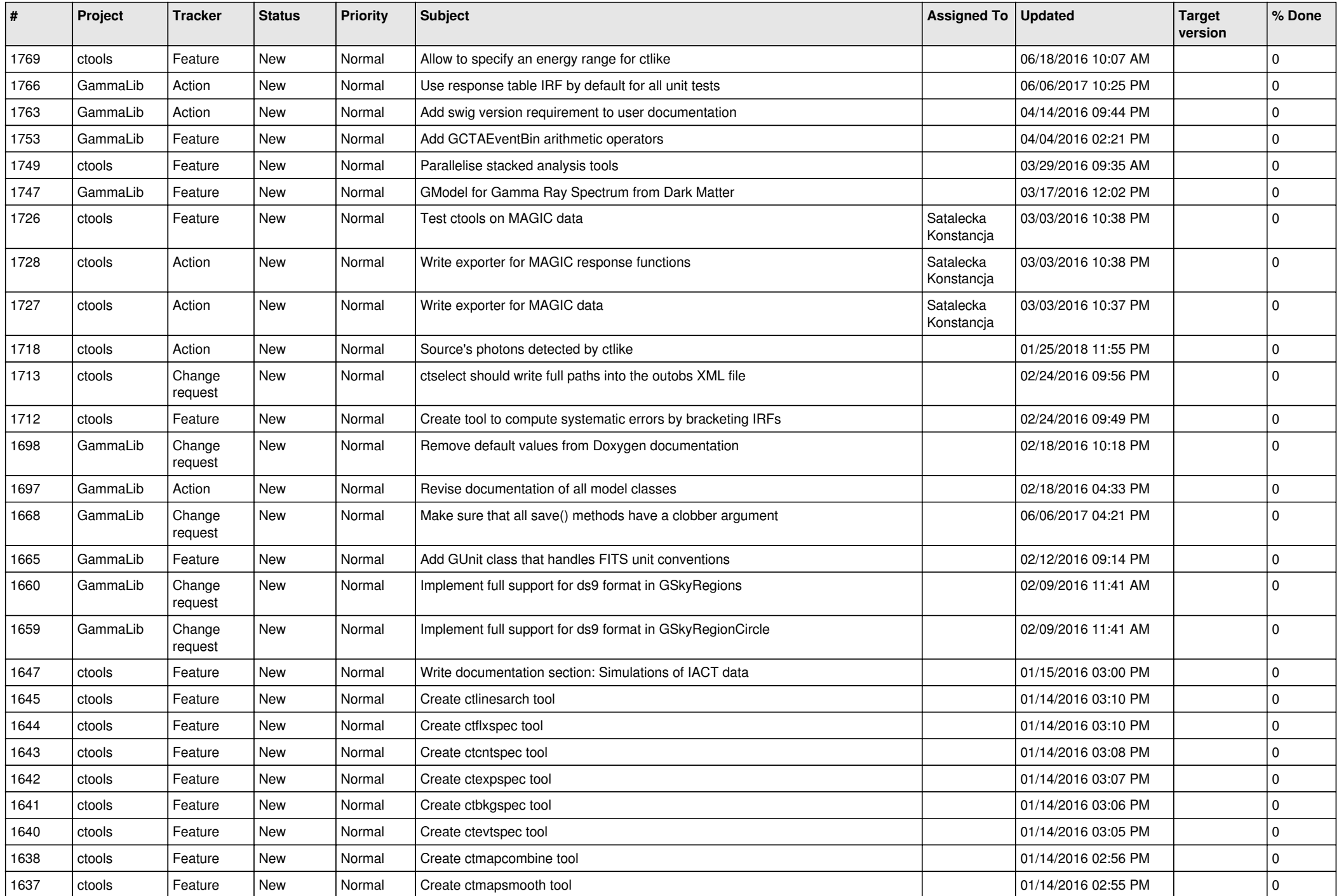

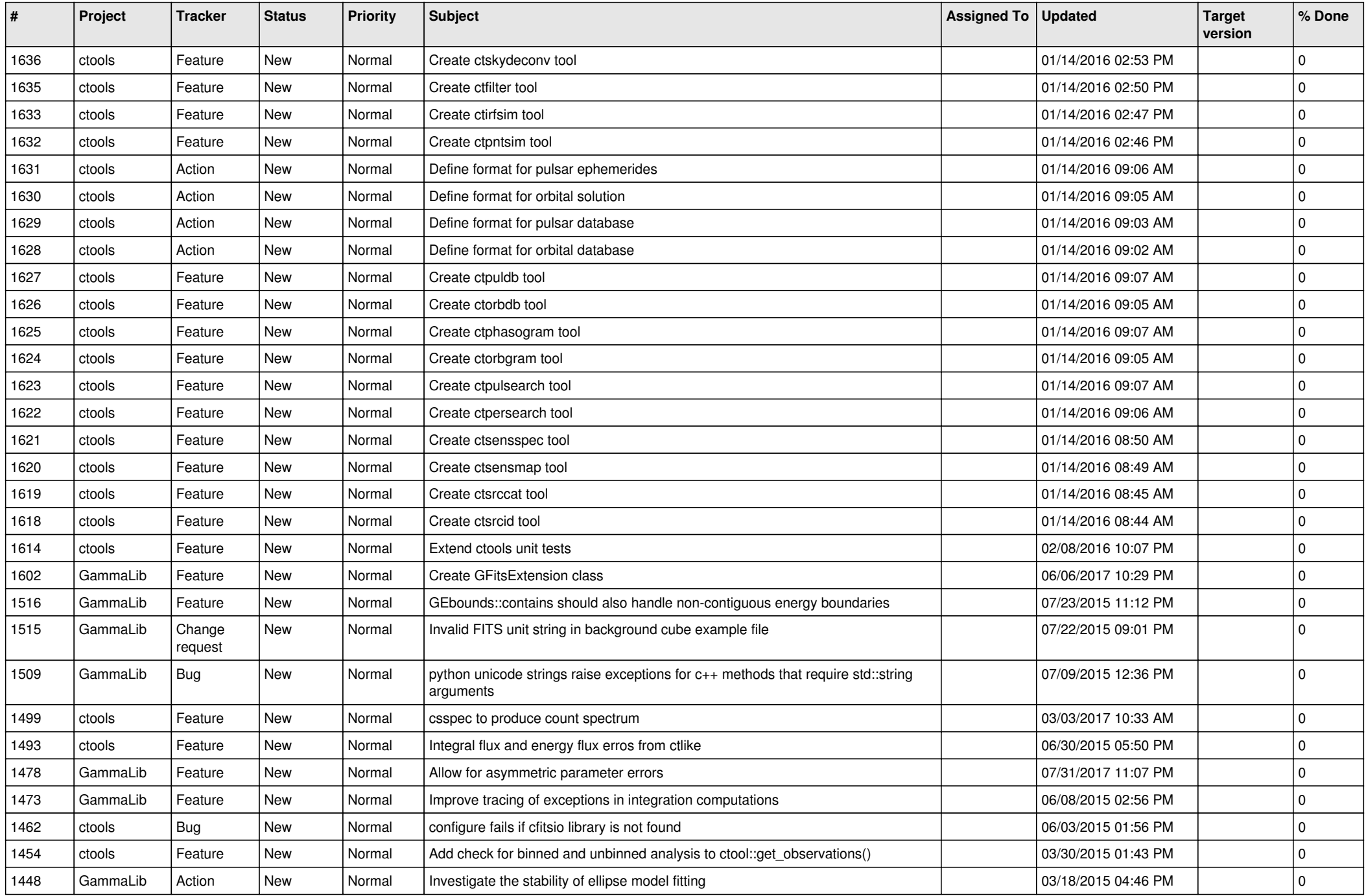

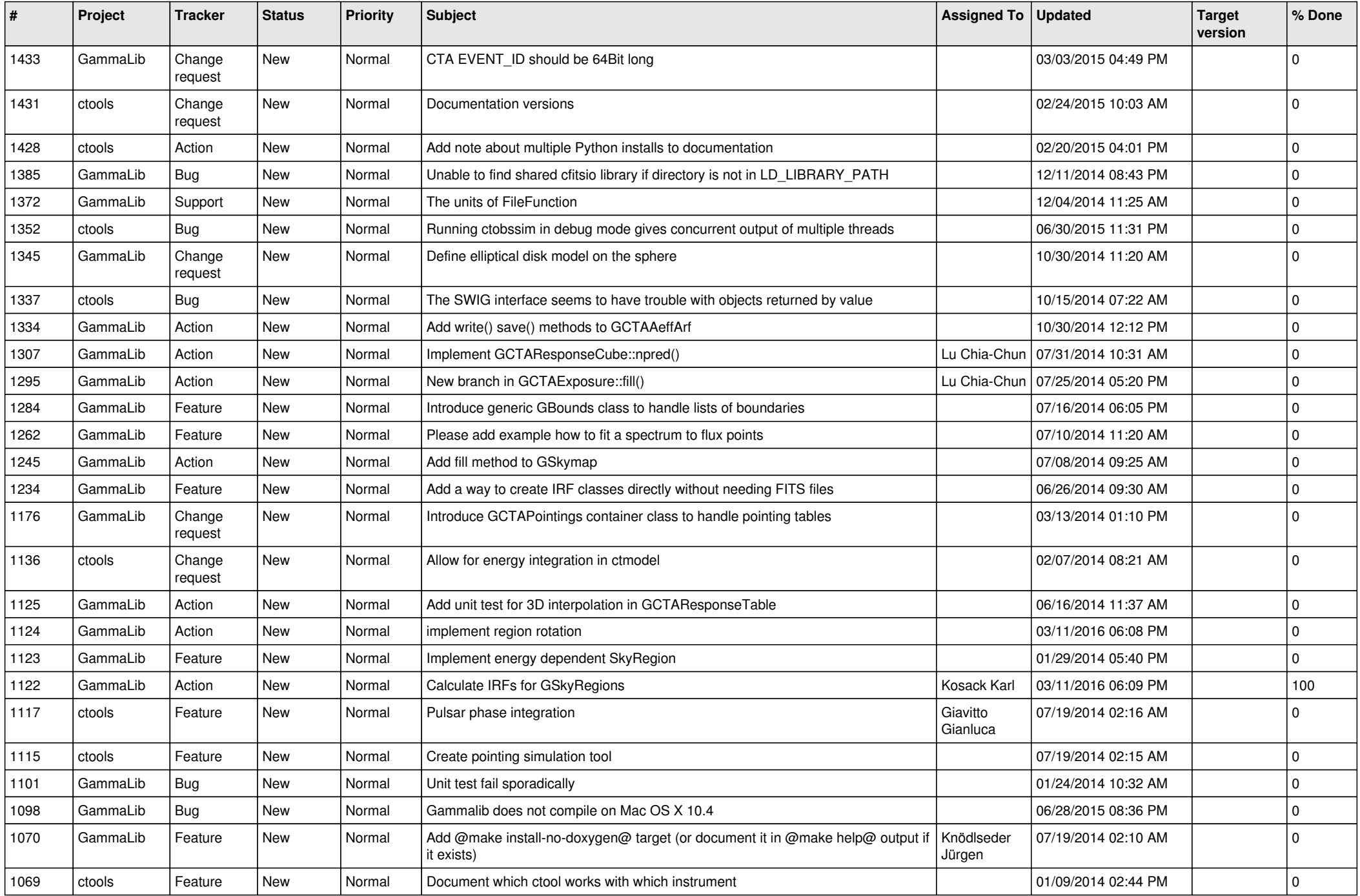

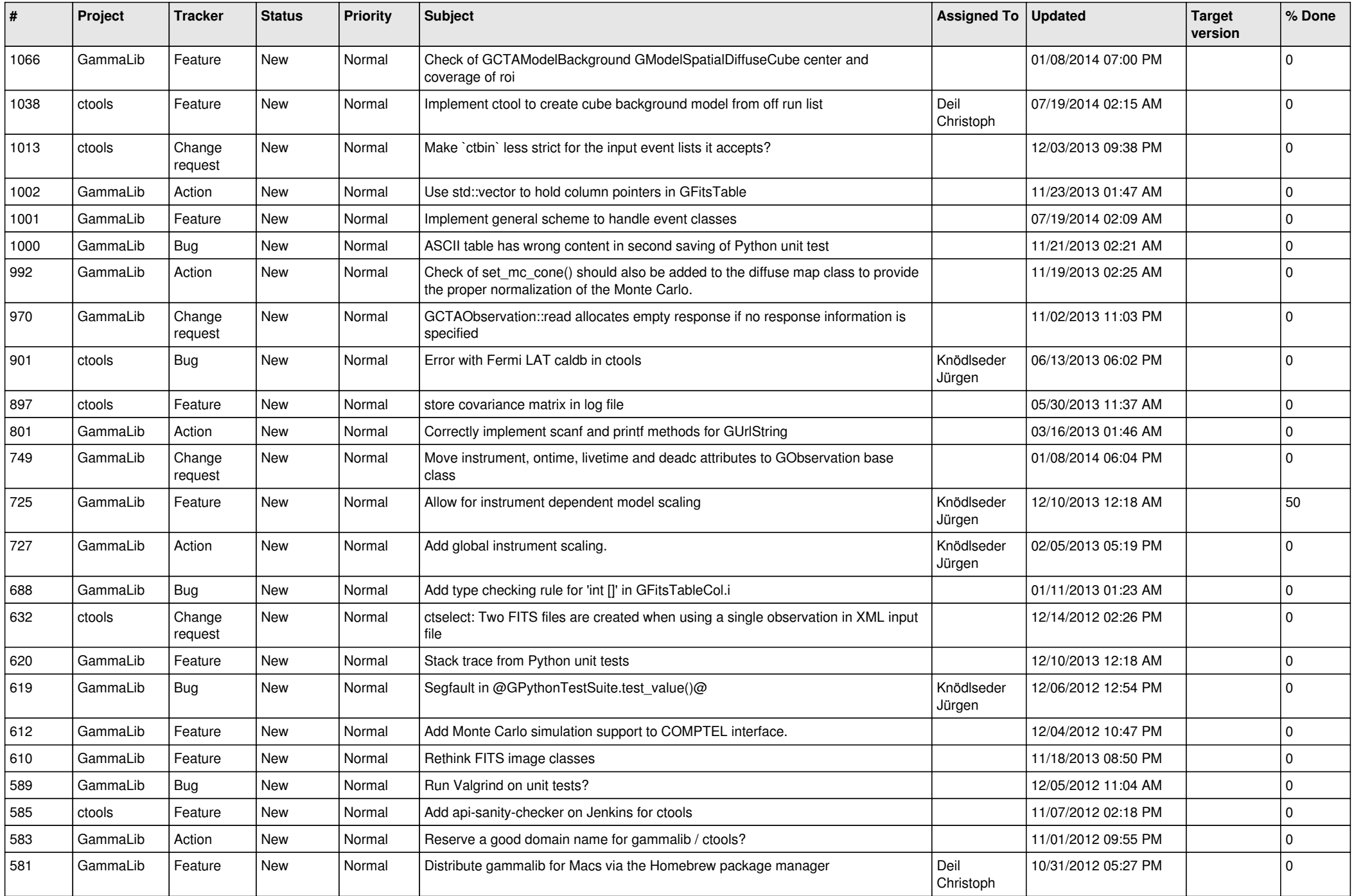

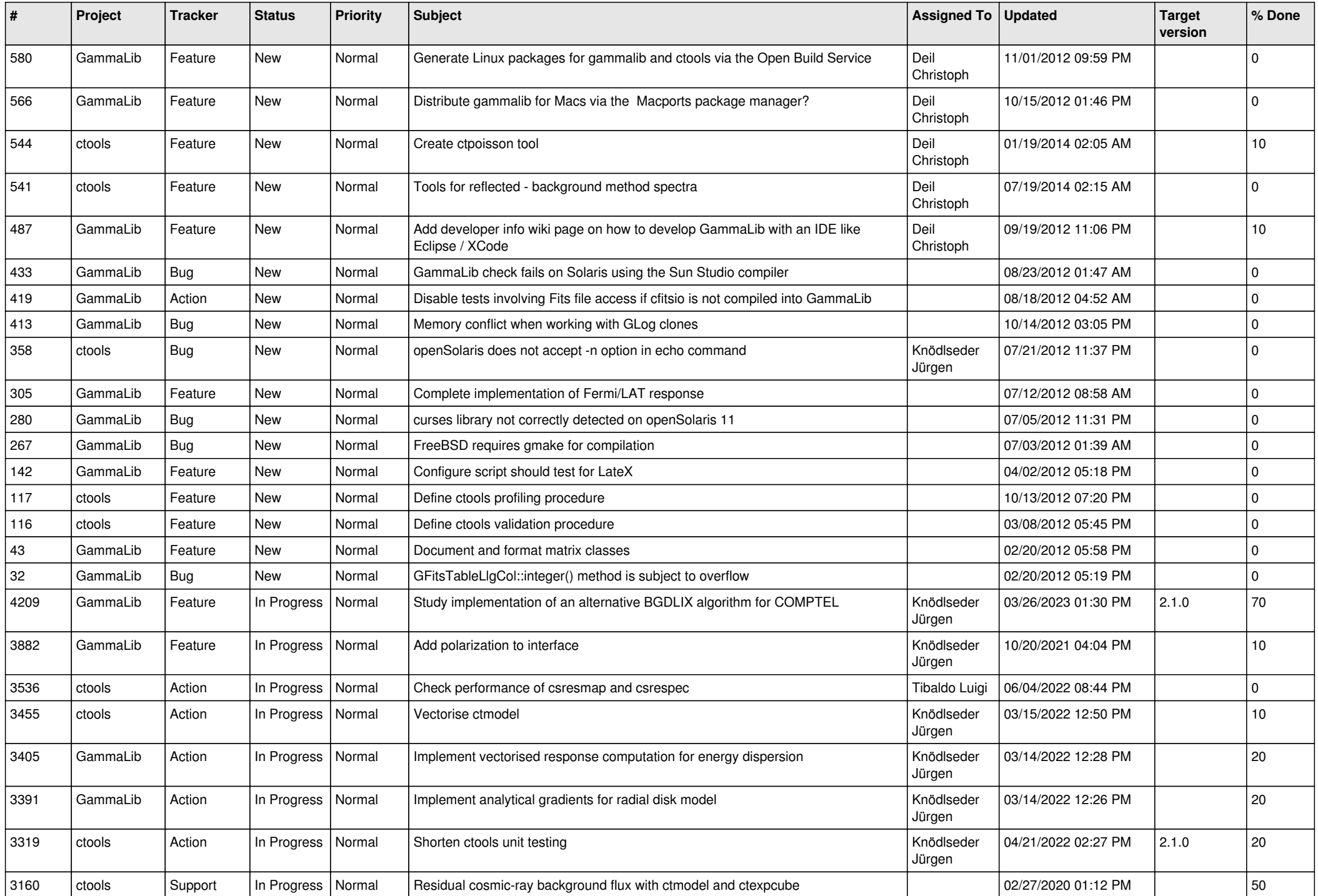

![](_page_11_Picture_534.jpeg)

![](_page_12_Picture_513.jpeg)

![](_page_13_Picture_347.jpeg)